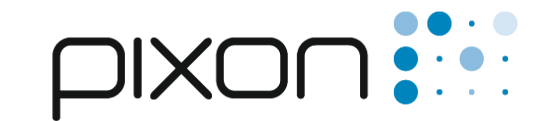

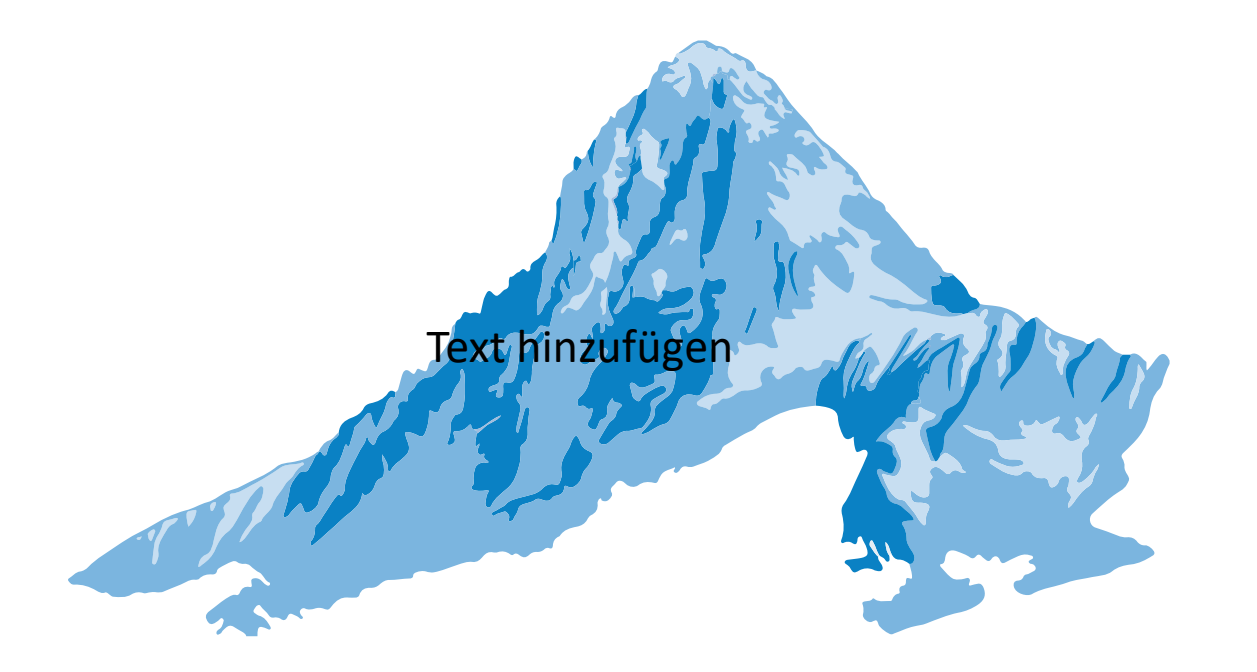

## ... creating solutions

# 3D Koordination von Reinräumen pixon engineering AG

Daniel Brechbühl, Swiss Cleanroom Community, 20. Juni 2022

## **Überblick**

- Kurze Vorstellung Daniel Brechbühl & pixon engineering AG
- 3D Koordination Reinräume
	- Planung der Planung
	- Datenaustausch
	- 3D Modell
	- 3D Koordination
	- Wartungs- und Revisionspunkte / Halterungen
	- Realisierung

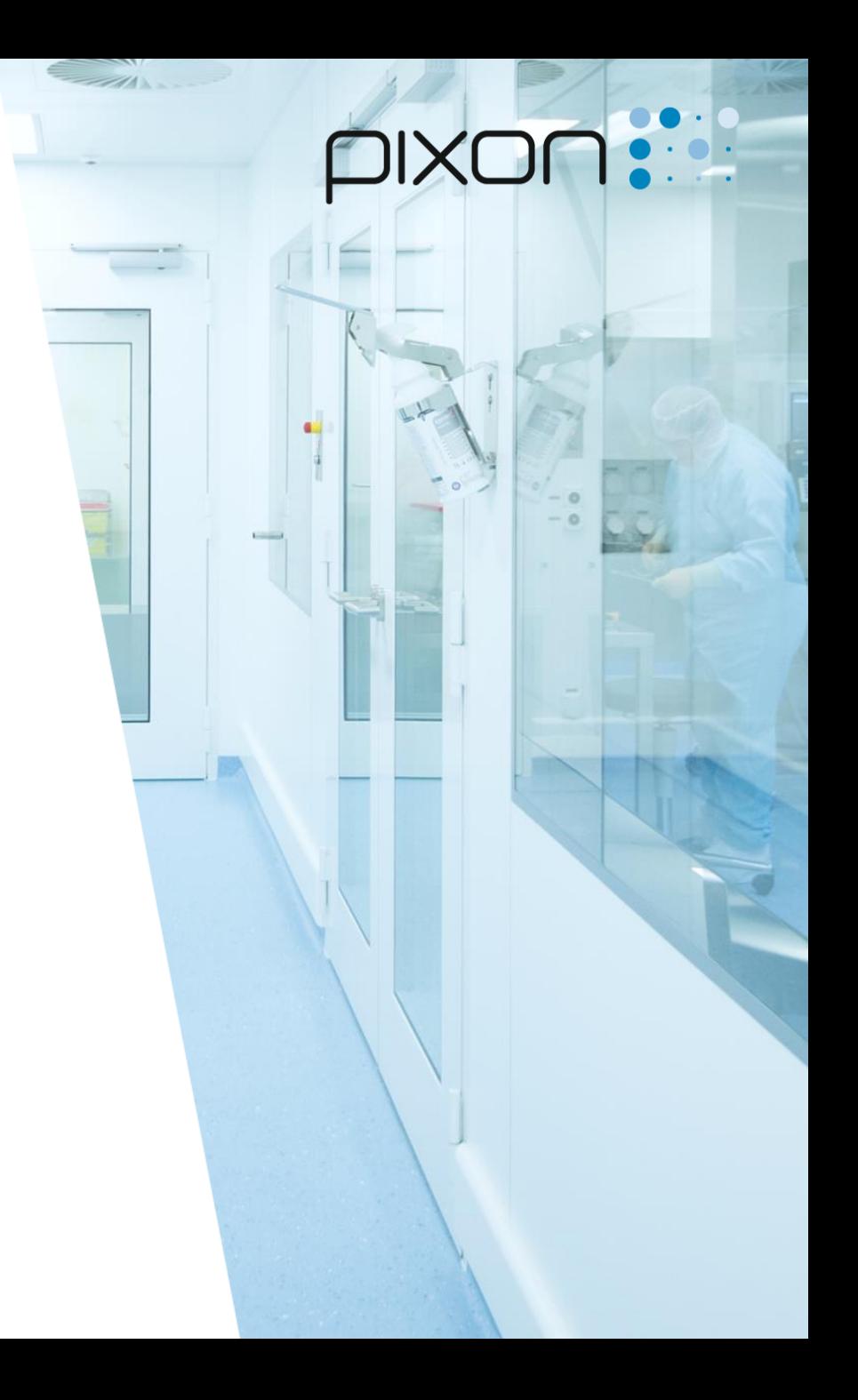

#### **Referent**

- · Daniel Brechbühl
- Projektleiter HLKS

- · Ausbildung:
	- Wirtschaftsingenieur BSc
	- · MAS Energieingenieur Gebäude
	- · Dipl. Techniker/-in HF Gebäudetechnik
	- Automatiker EFZ

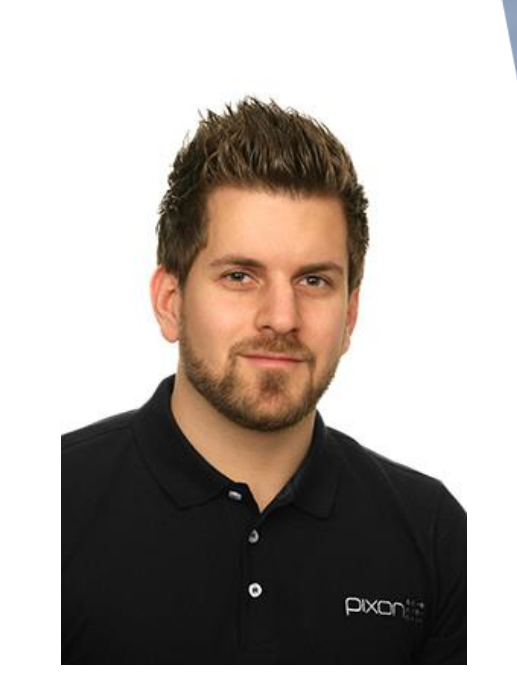

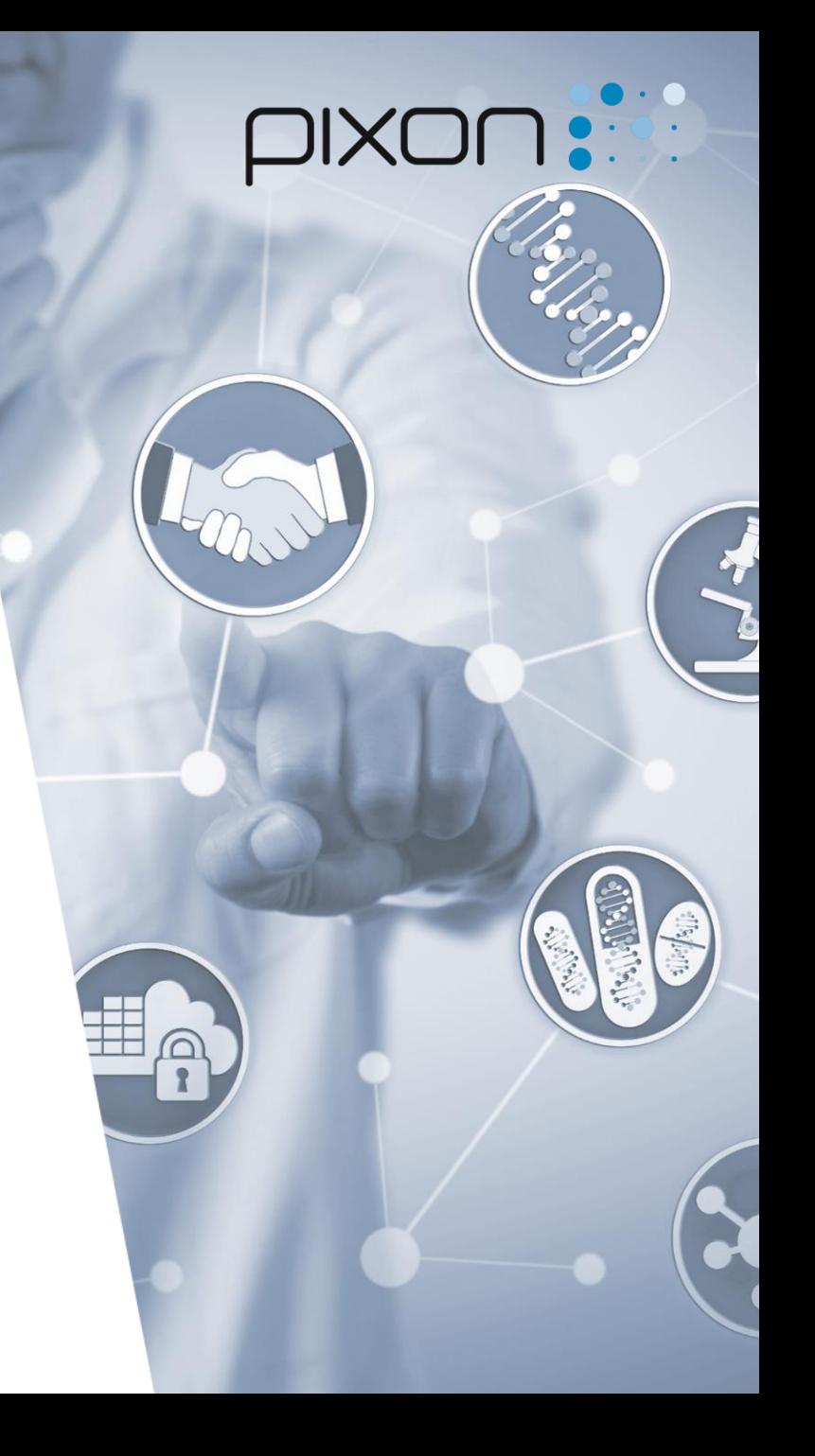

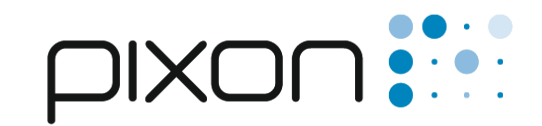

## **Das Unternehmen:**

### **3 Standorte**

- Visp (Hauptsitz)  $\bullet$
- **Basel (Zweigstelle)**  $\bullet$
- Mannheim (Tochtergesellschaft)  $\bullet$

### **70 Mitarbeiter**

Projekte in Europa .... aber auch weltweit

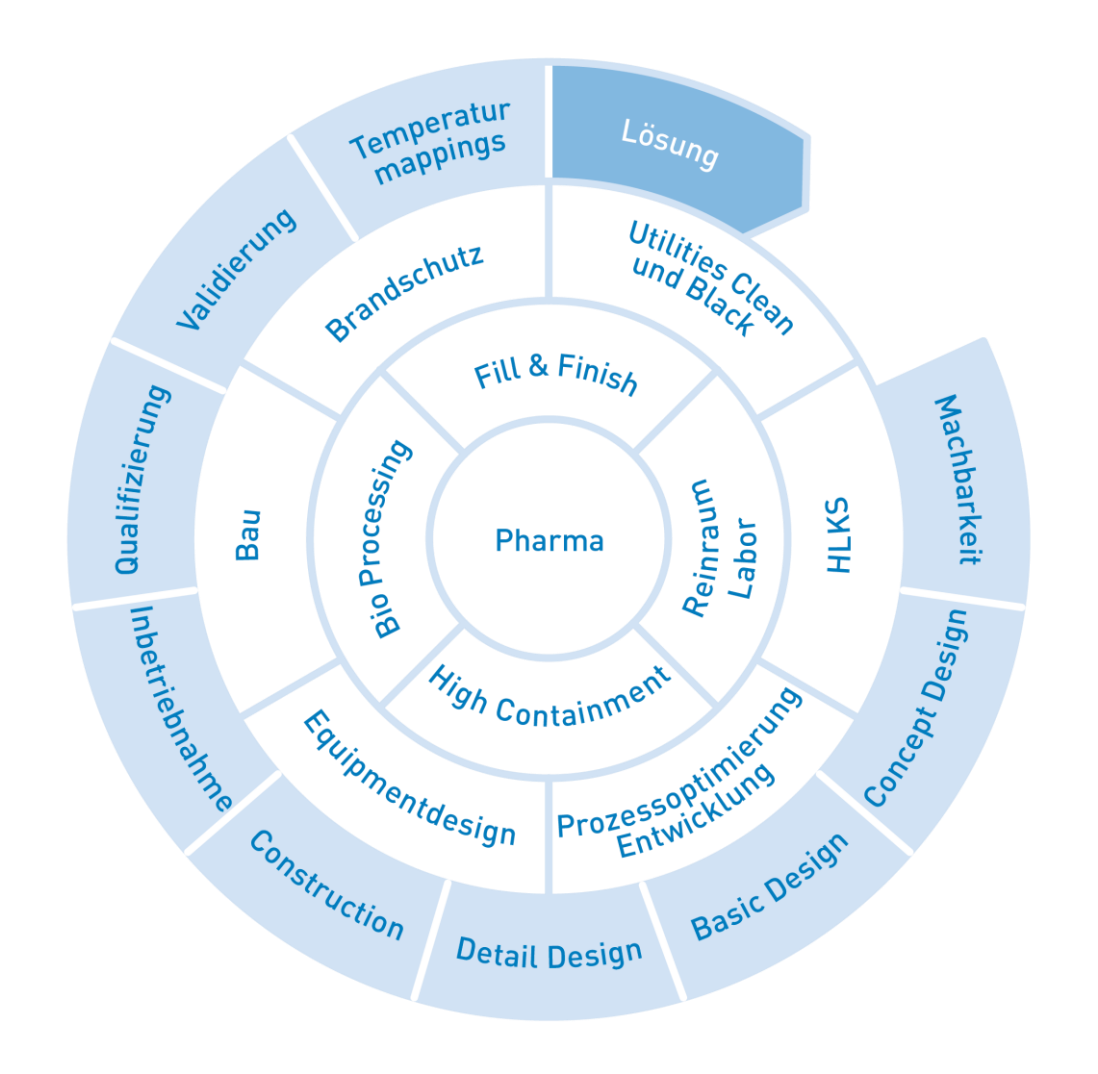

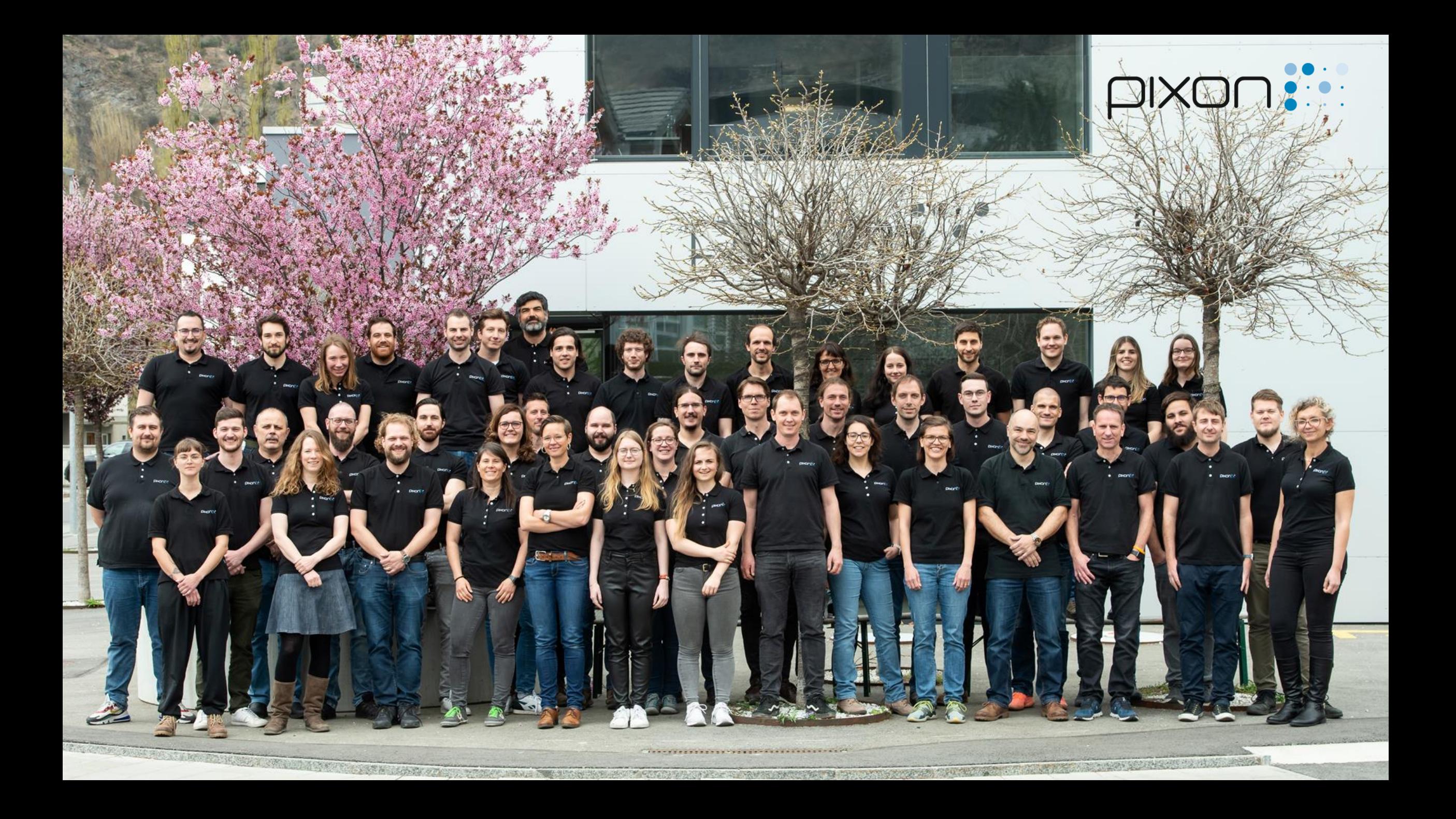

#### **Planung der Planung**

- Koordinationsablauf festhalten
- Den Detailierungsgrad pro Phase und Disziplin regeln
	- LOG = Level of Geometry
- Datenaustausch und Schnittstellen untereinander regeln
- Terminplan Planung festlegen
	- In welchem Bereich wird geplant und modelliert
- Planungsablauf kann ein Bestandteil vom PEP oder BIM Execution Plan sein

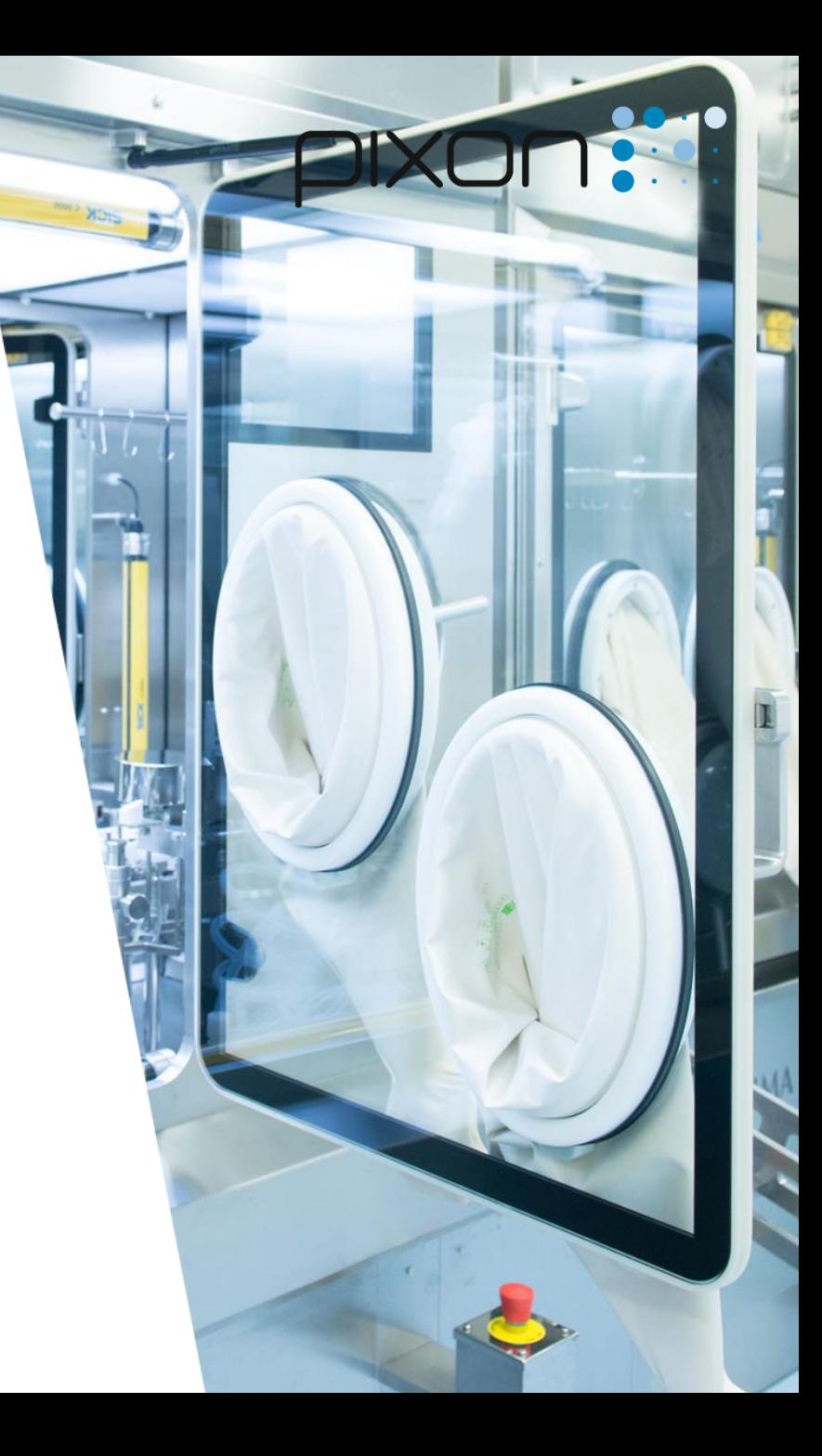

#### **Datenaustausch**

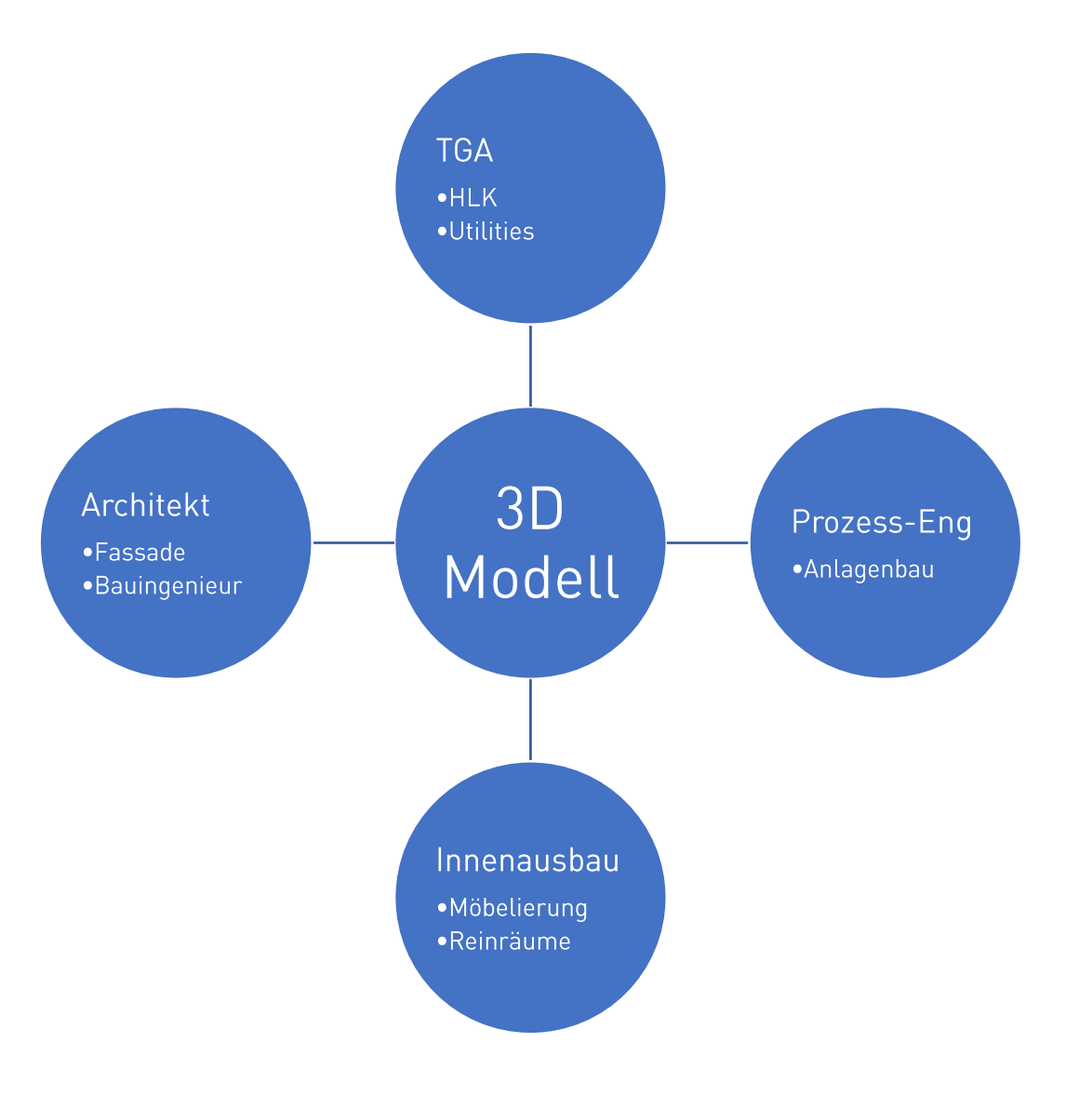

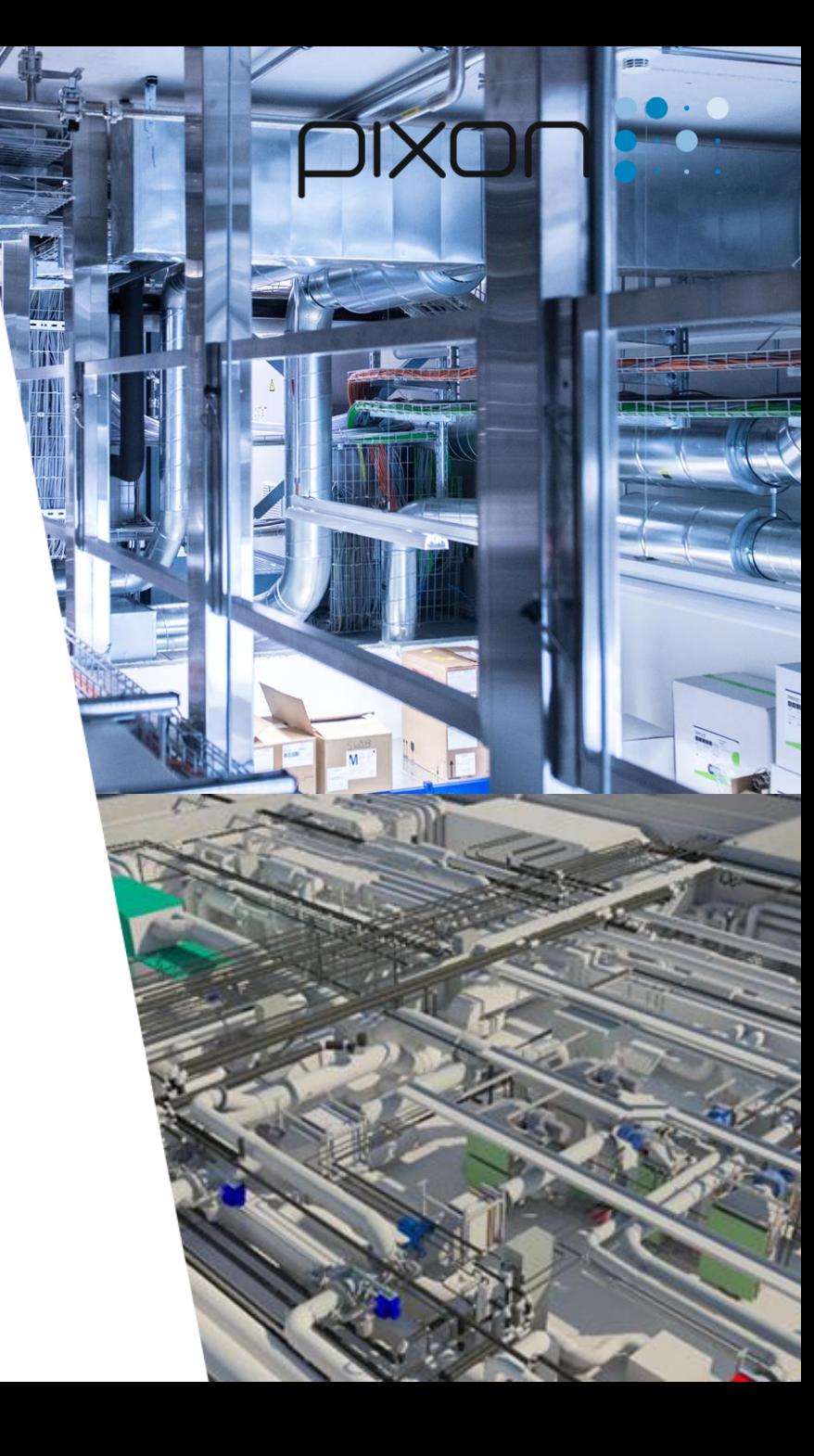

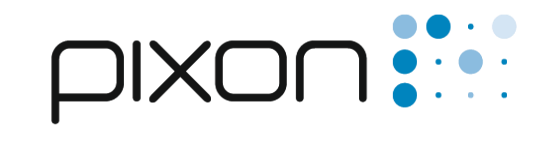

#### **3D Modell**

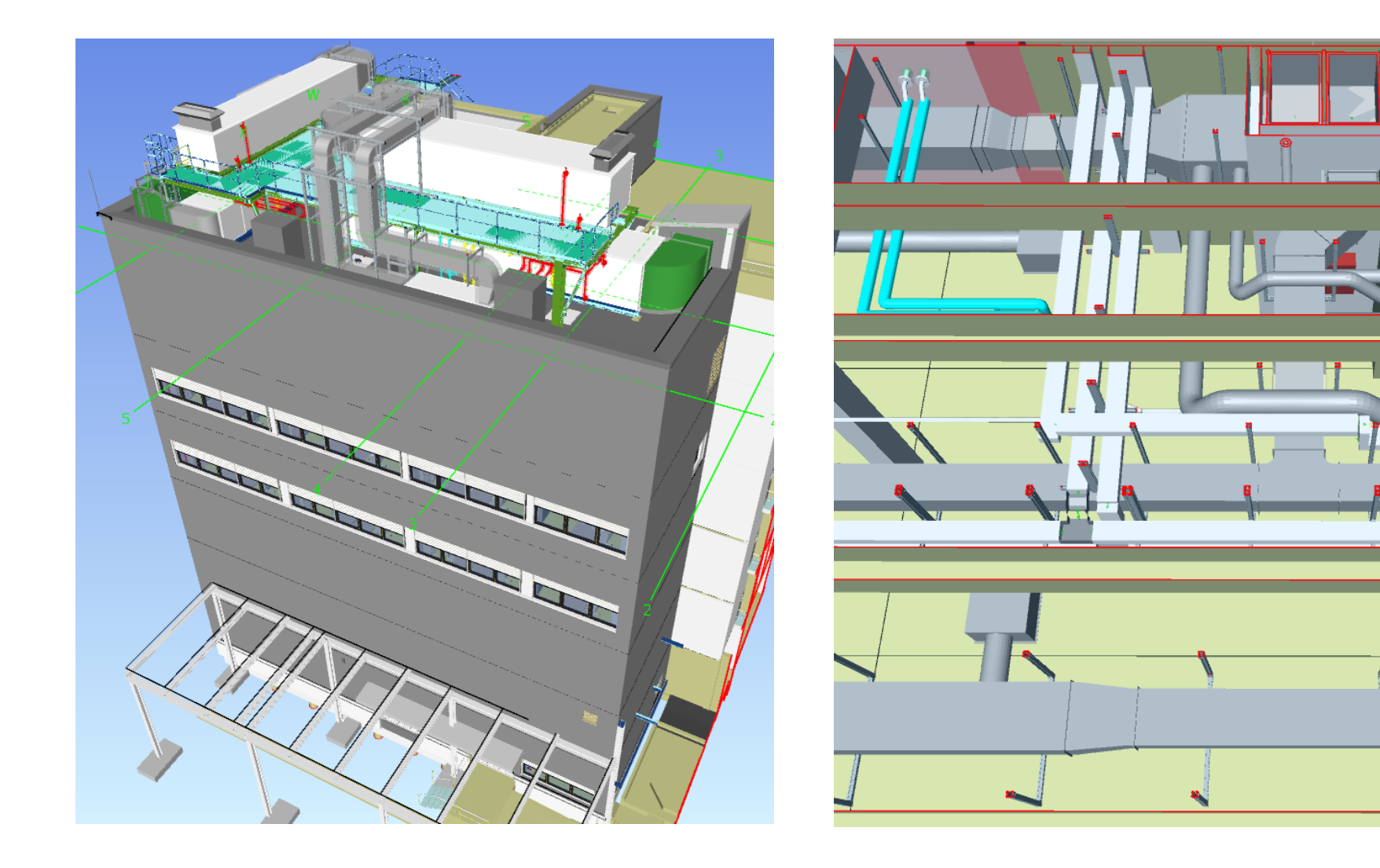

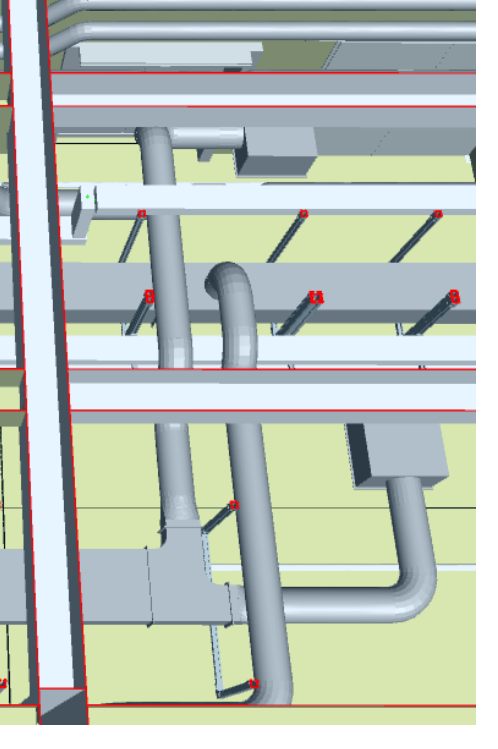

#### **3D Koordination**

- Kollisionen unter den Gewerken beheben
	- Ansichtspunkte im 3D Modell festlegen
	- Ansichtspunkt beschreiben und Verantwortlichkeit festlegen
- Wartungs- und Revisionspunkte planen
	- · Zwingend eine Rücksprache mit dem Kunden notwendig
- · Montageabläufe planen
- Befestigungssysteme der einzelnen Gewerke zentral planen

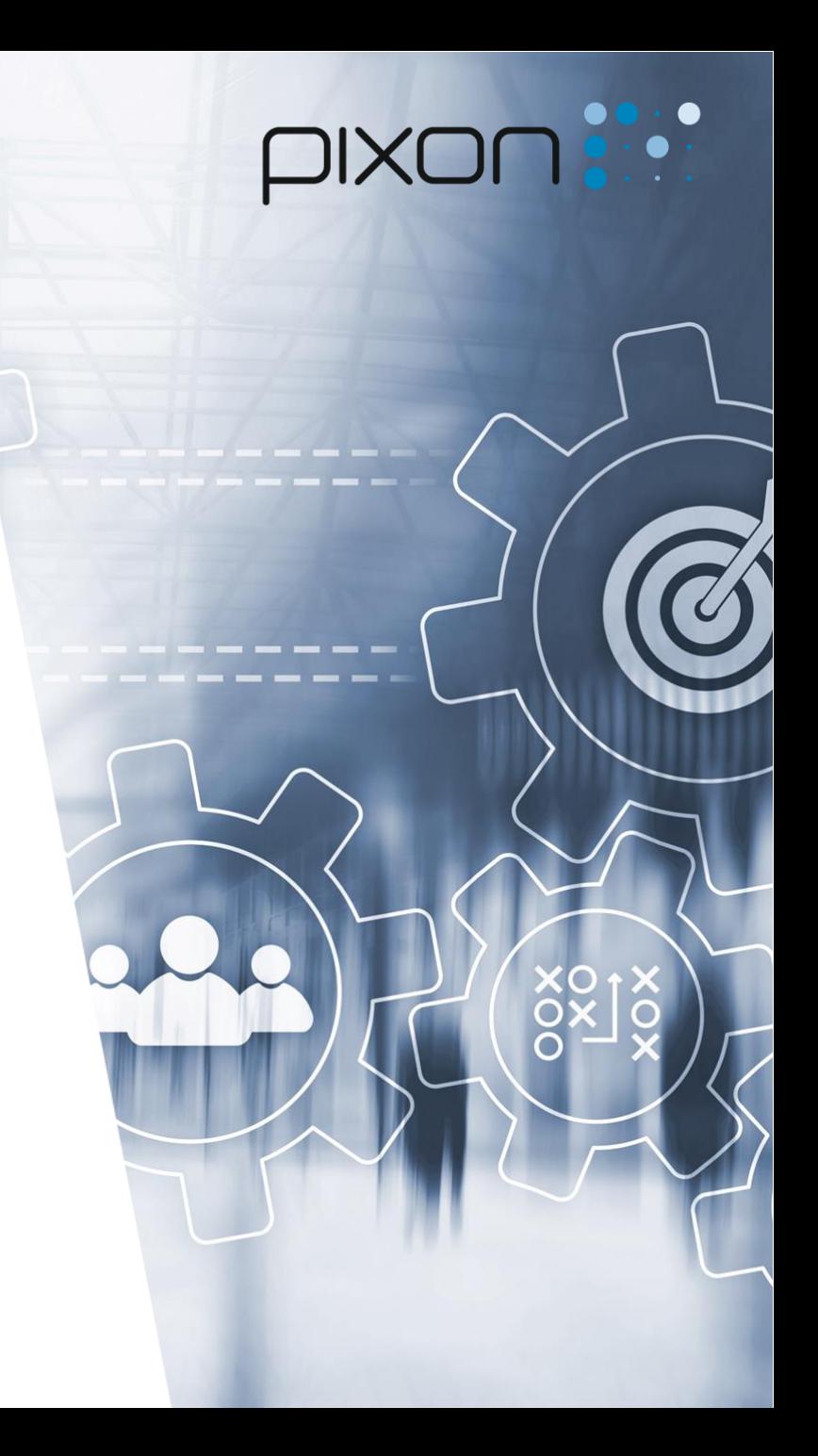

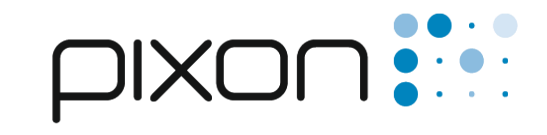

#### **Wartung- und Revisionspunkte**

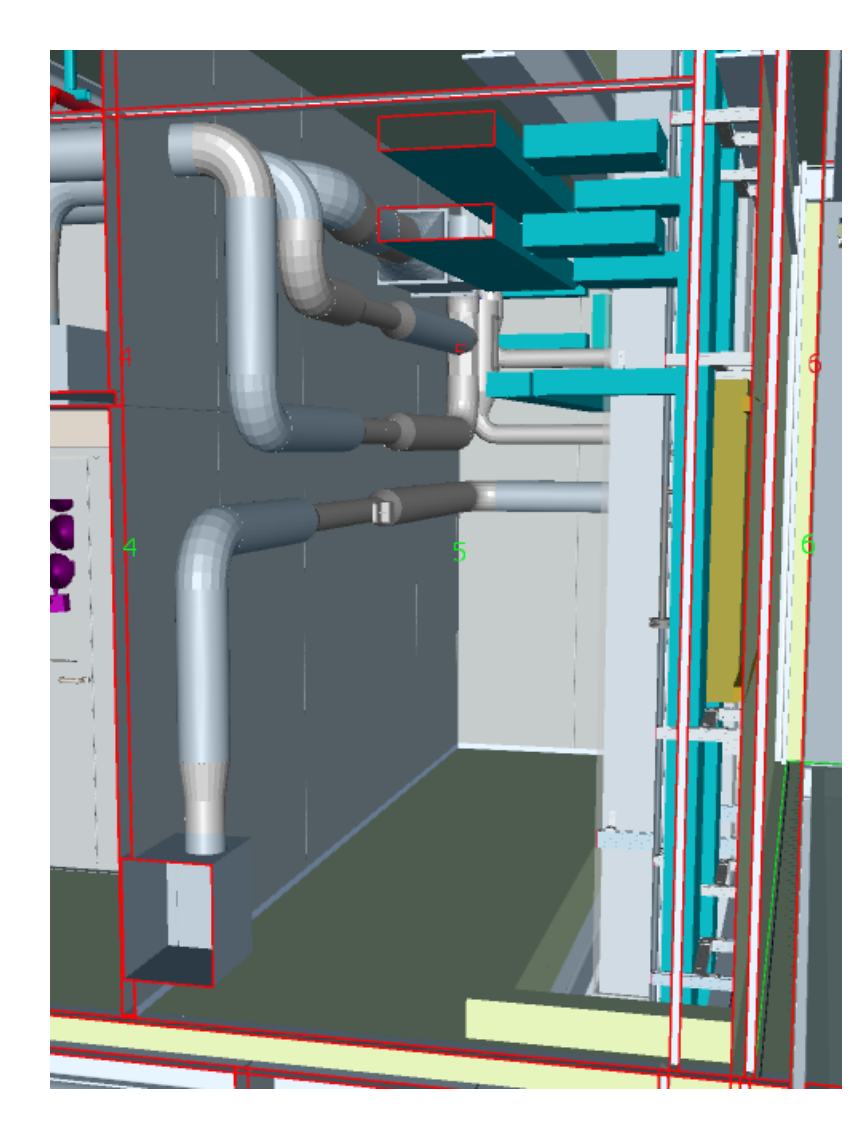

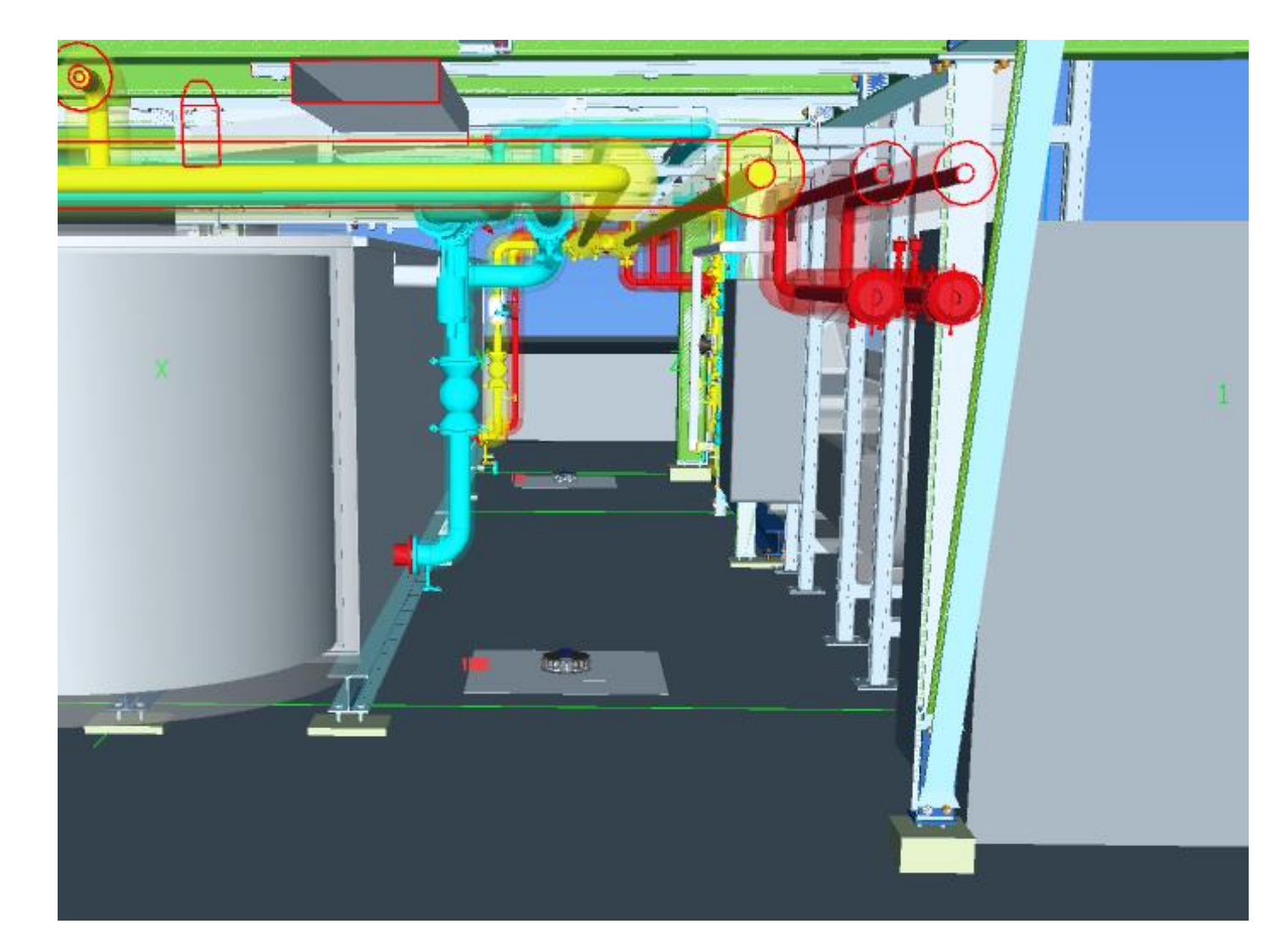

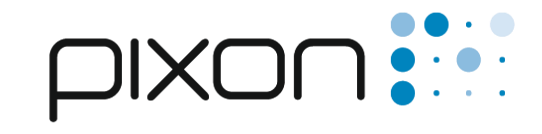

#### **Realisierung Baustelle**

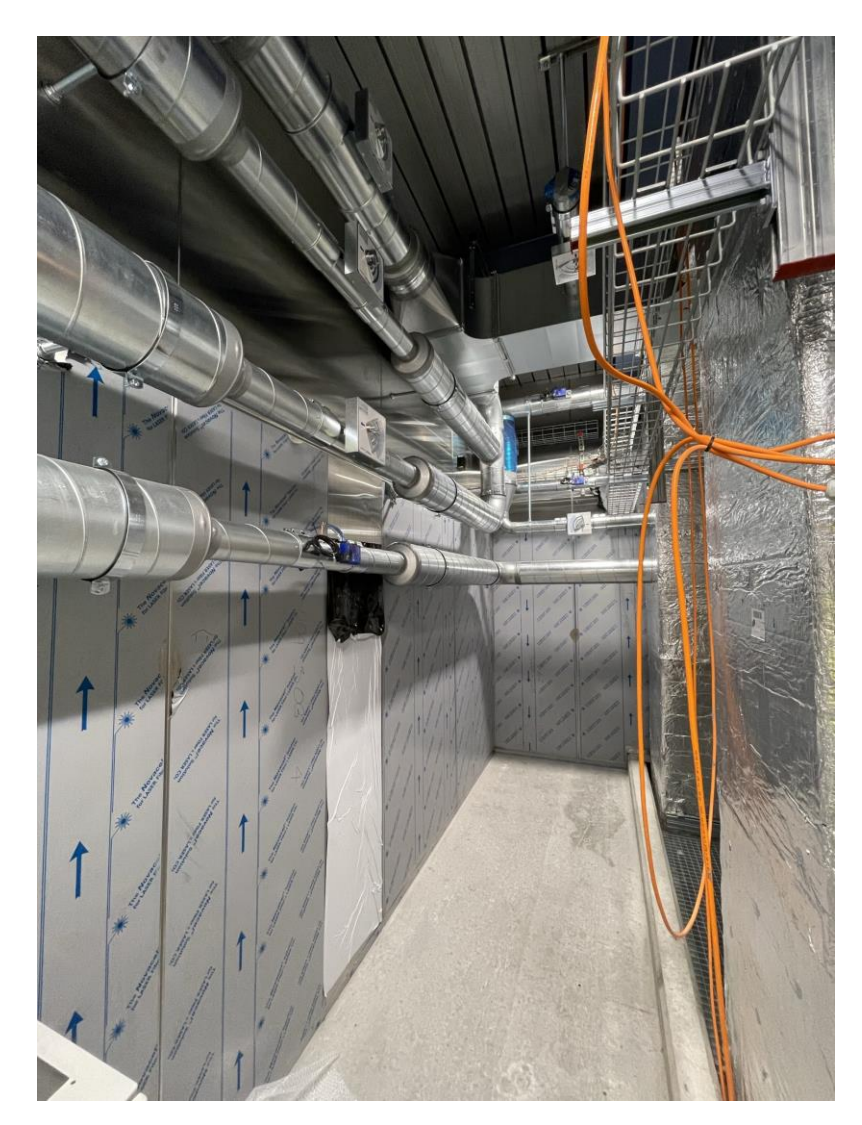

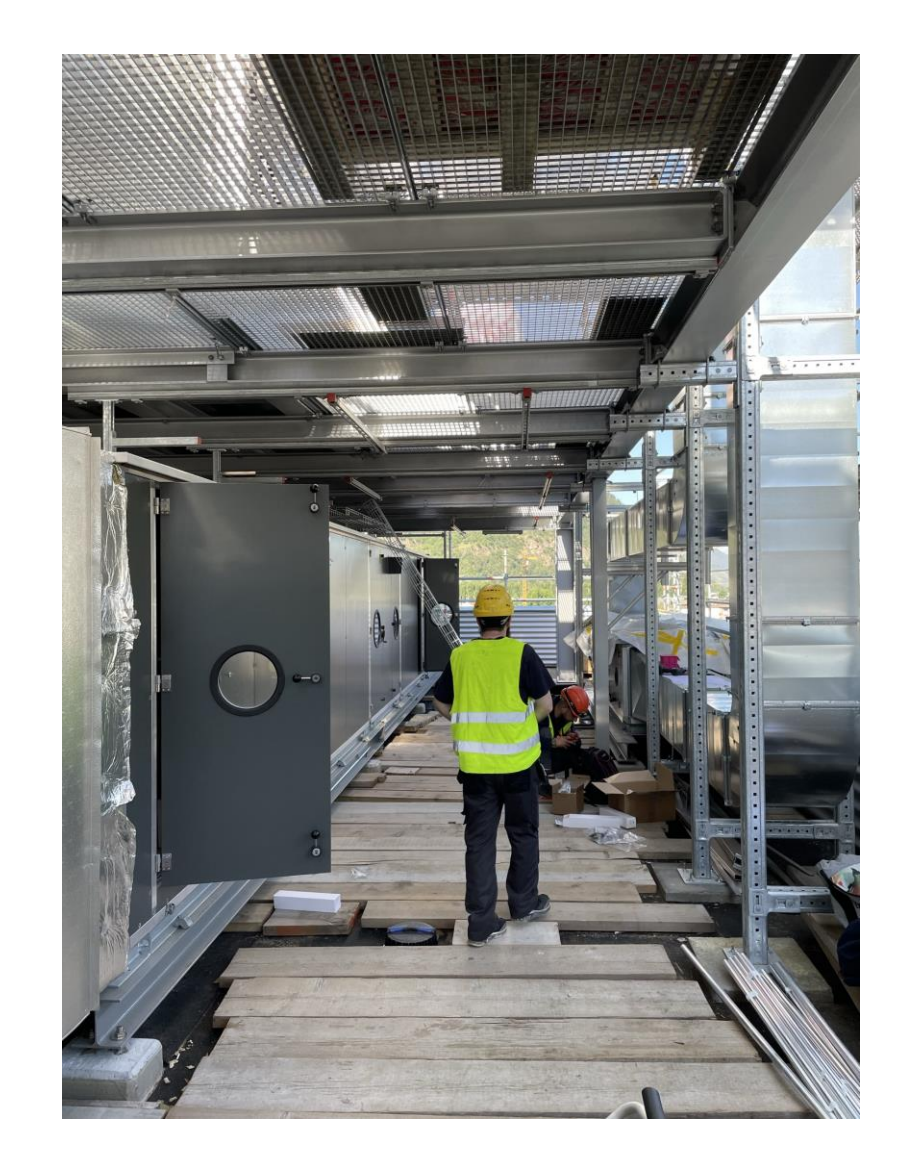

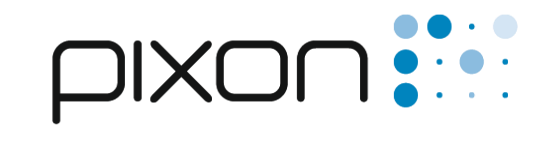

#### Befestigungssysteme

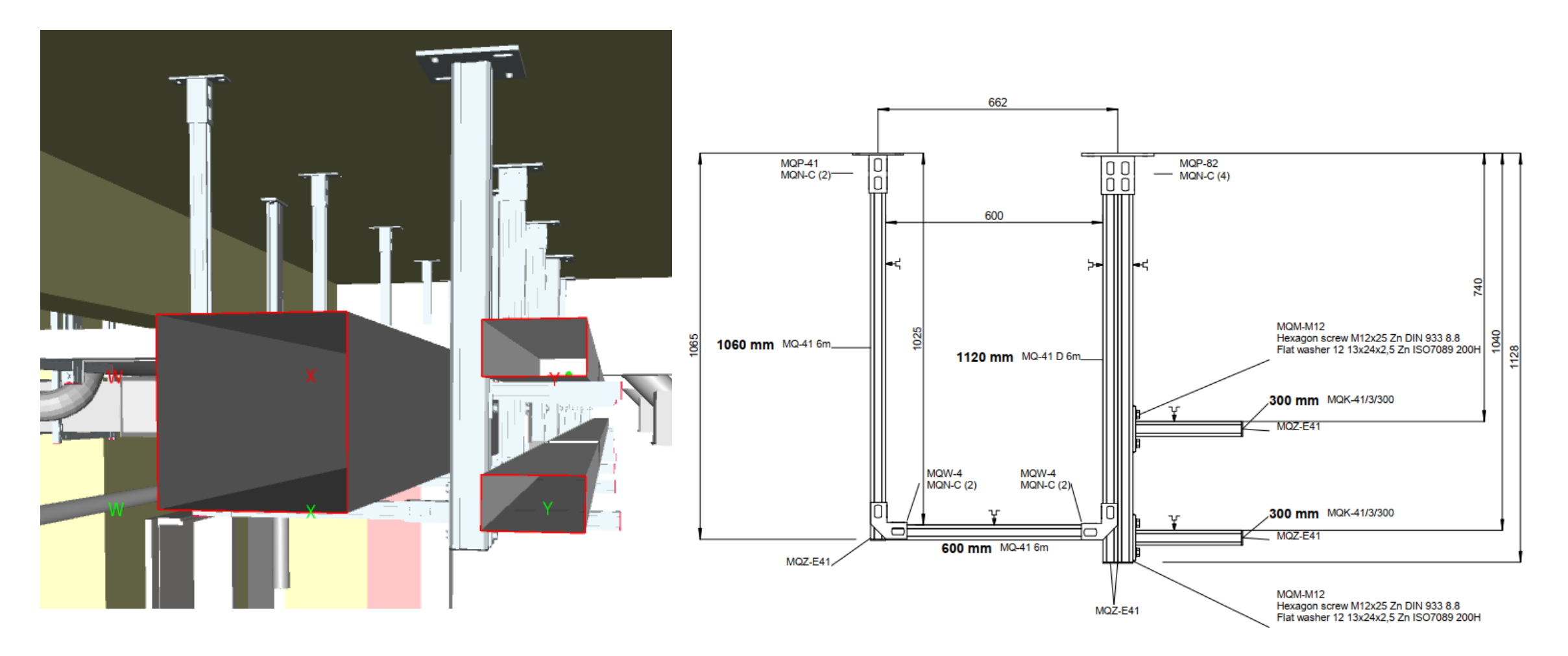

### **Fazit**

- Planungsablauf festlegen
- · Datenaustausch definieren
- · Ansichtspunkte erstellen und beschreiben
- Wartungs- und Revisionsstellen definieren
- Halterungen zentral planen

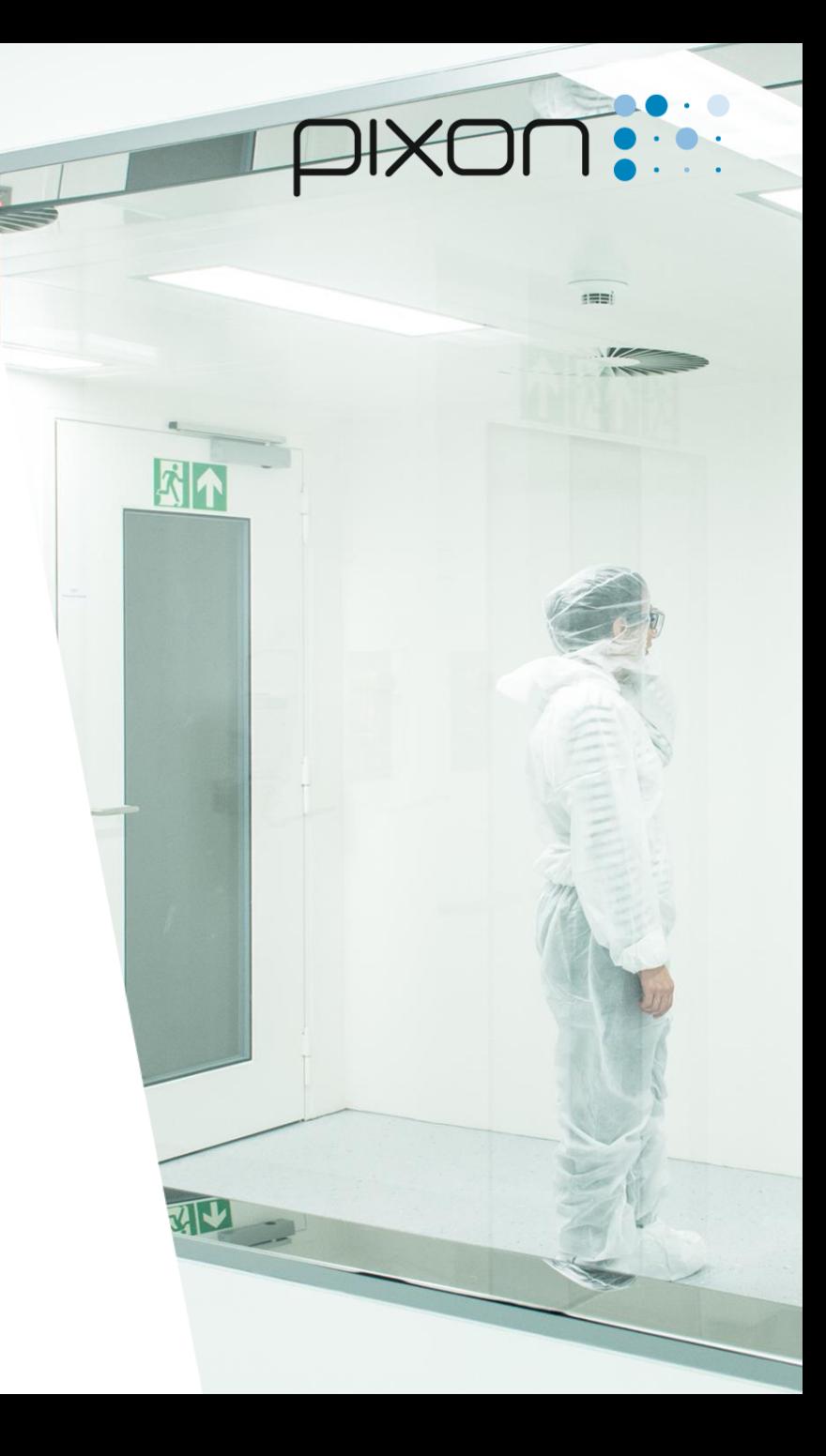

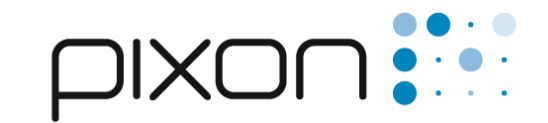

#### **Standorte Schweiz**

pixon engineering AG Sandstrasse 2 **CH-3930 Visp** +41 27 948 08 60

#### pixon engineering AG

Türkheimerstrasse 32 **CH-4055 Basel** +41 61 303 08 60

#### **Standort Deutschland**

#### pixon engineering GmbH Janderstrasse 9 DE-68199 Mannheim +49 (0) 621 482 591 69

info@pixon-ch.com www.pixon-ch.com

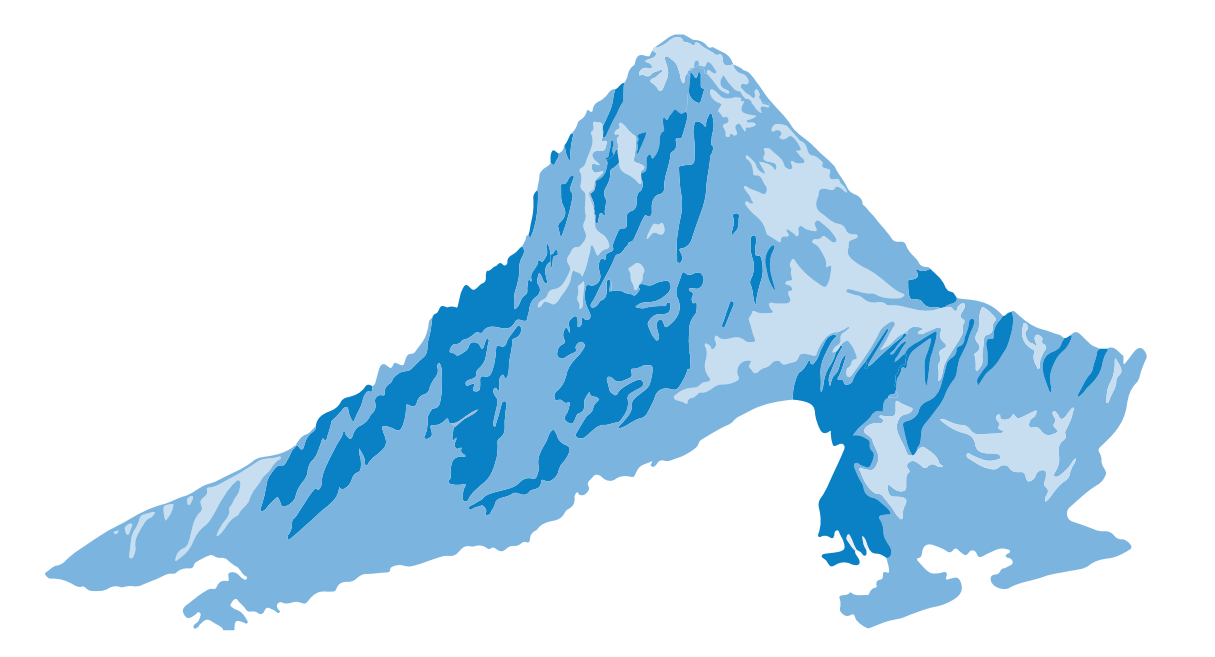

## ... creating solutions